Para presentar sus datos en Word:

- 1. Redactar su información en el formato que viene debajo de este texto (se presenta un ejemplo y posteriormente un cuadro para llenar tus datos).
- 2. Entregar el documento Word en el foro denominado "Bienvenida" colocando el documento en attachment y en el *Subject* del mensaje escribir Datos en Word de (tu nombre).

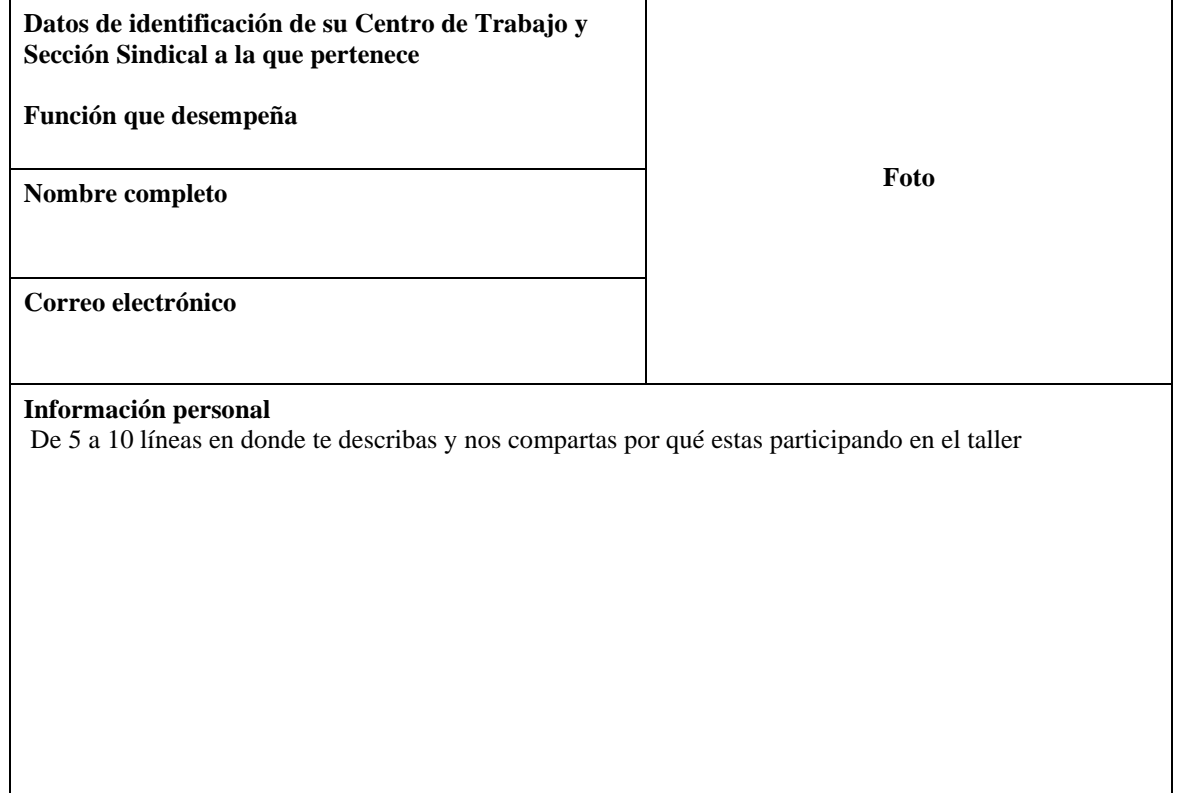